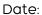

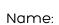

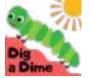

## Same and Different

Look at the picture on the left. On each row, circle the 'same' object and cross out the 'different' objects.

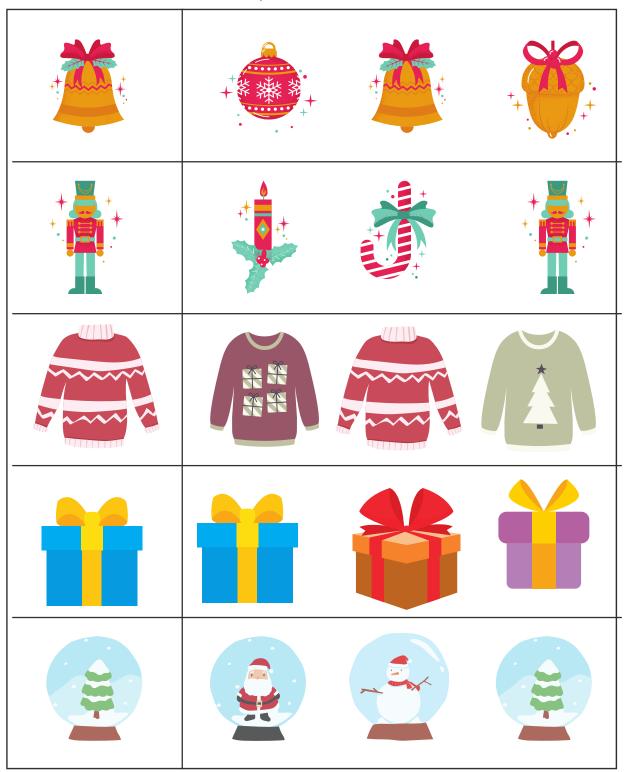